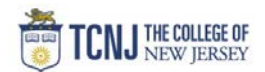

## Process Name: Vendor Punchout Requisition

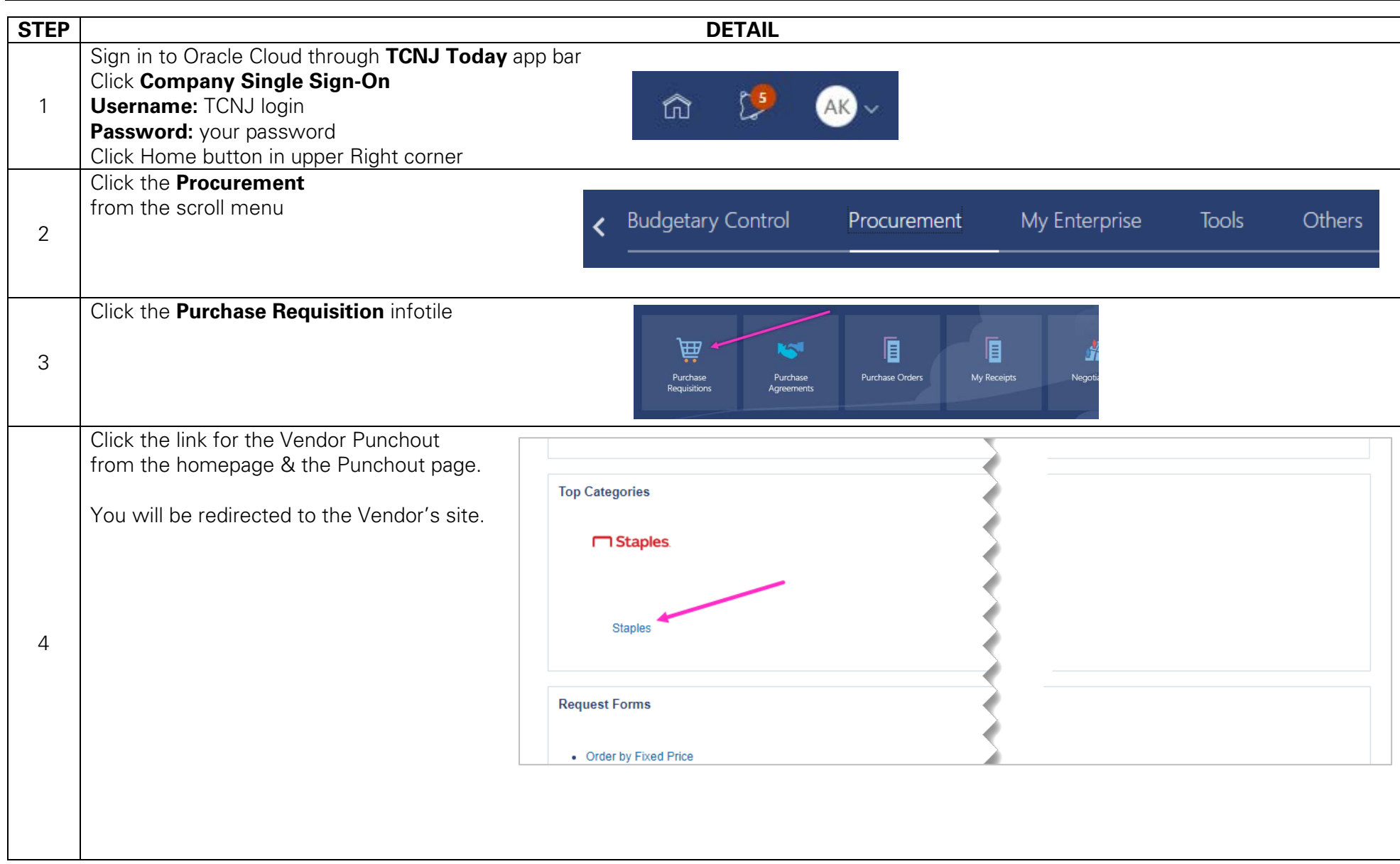

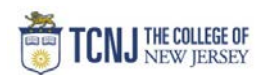

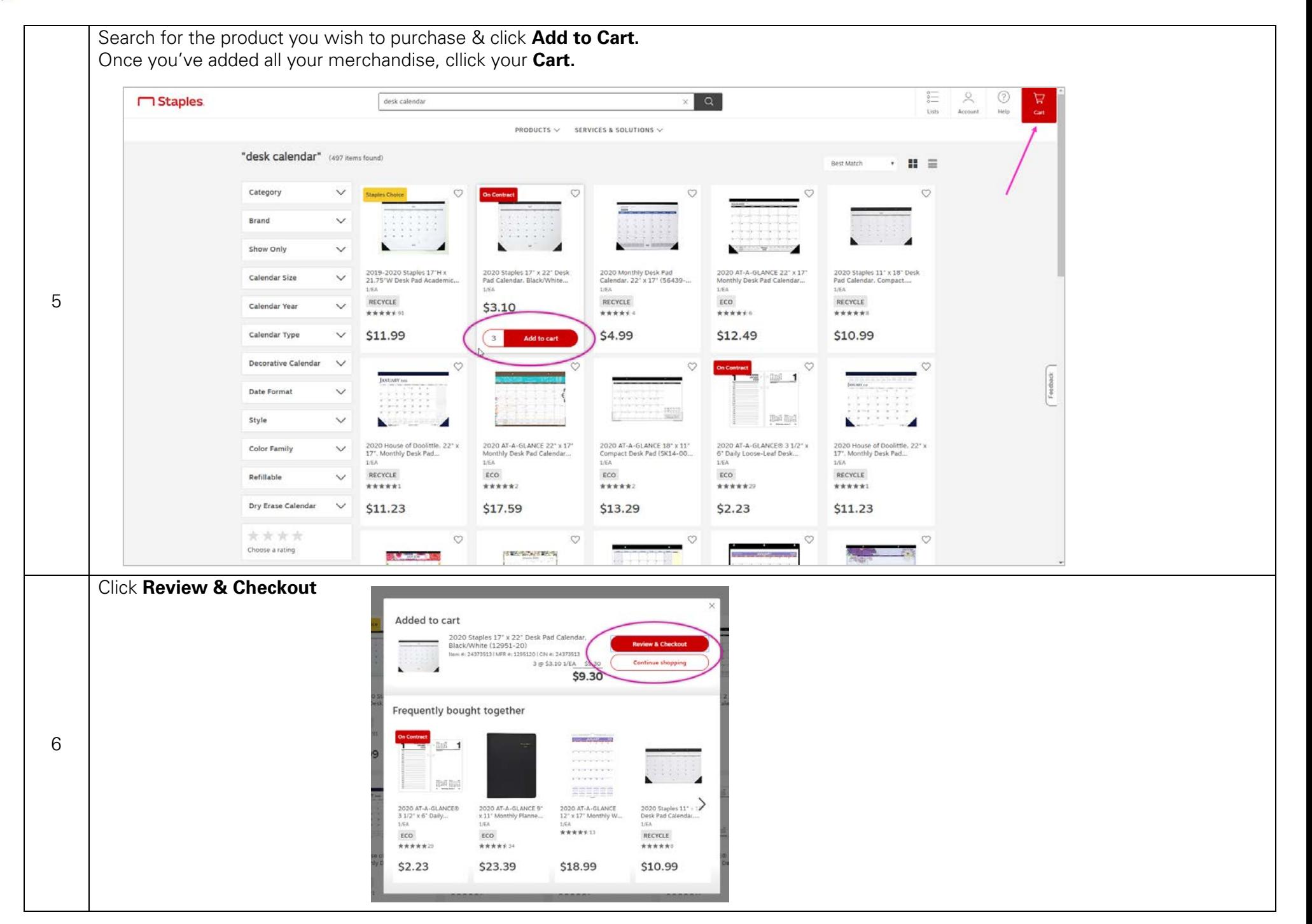

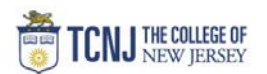

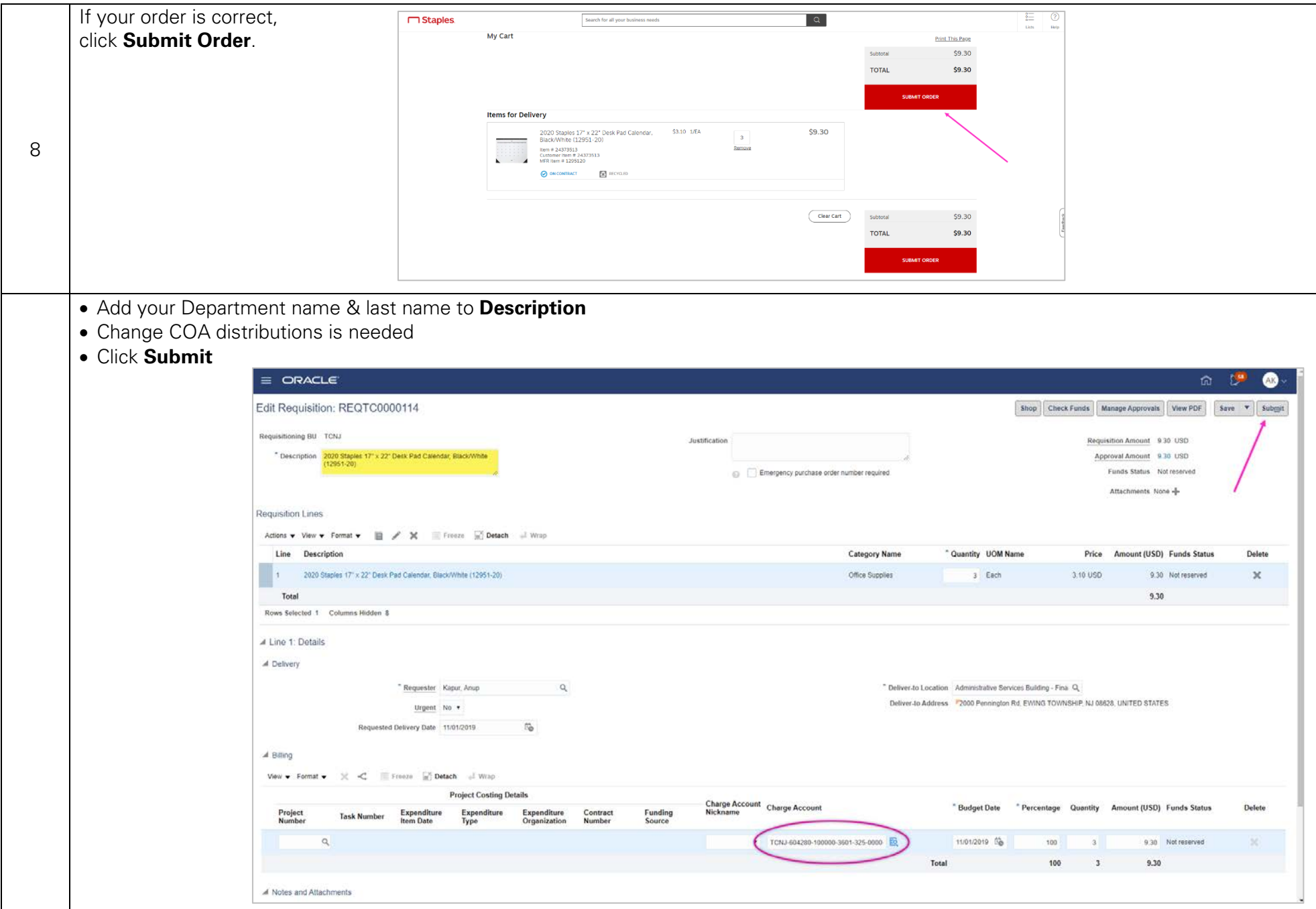